, tushu007.com

<<Photoshop

<<Photoshop >>

- 13 ISBN 9787030227362
- 10 ISBN 7030227360

出版时间:2008-9

页数:337

PDF

更多资源请访问:http://www.tushu007.com

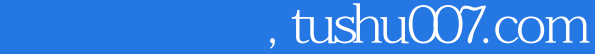

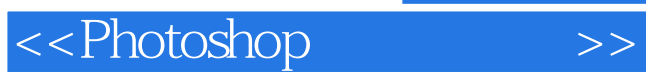

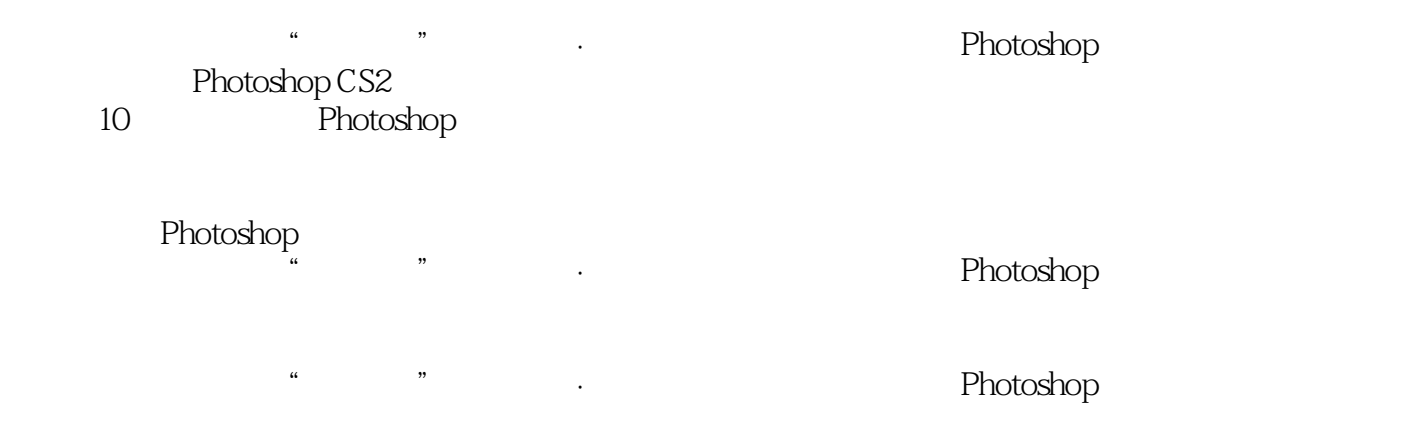

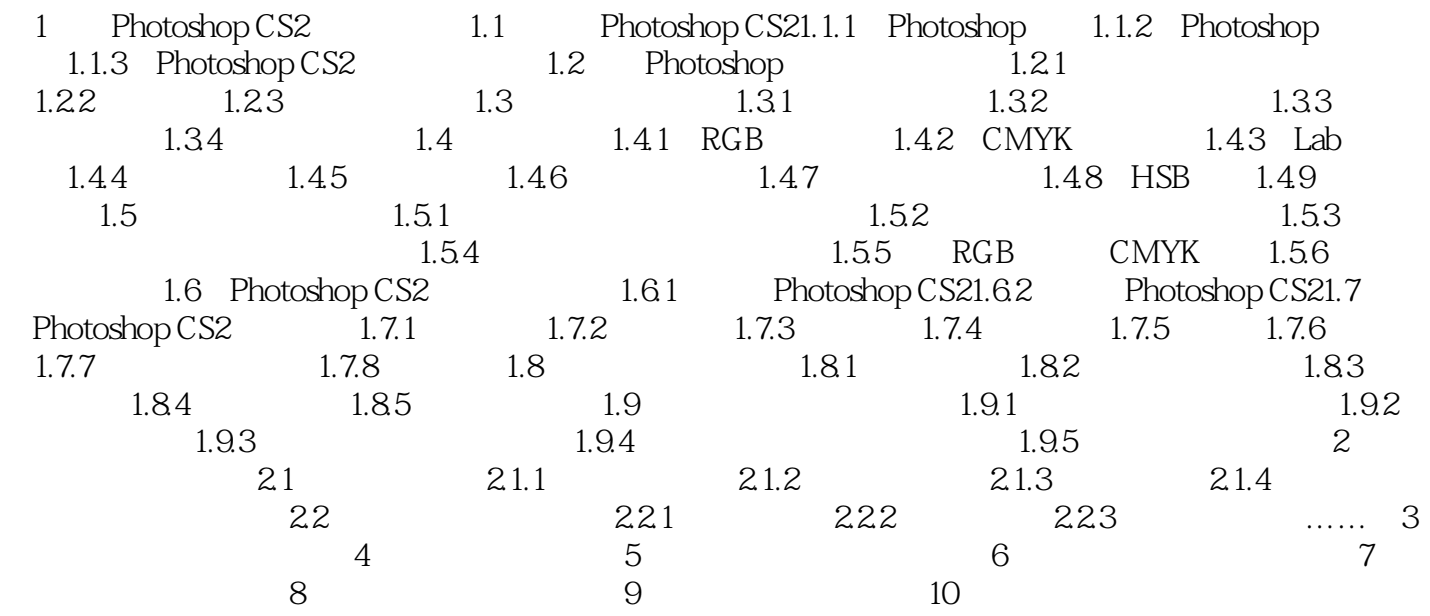

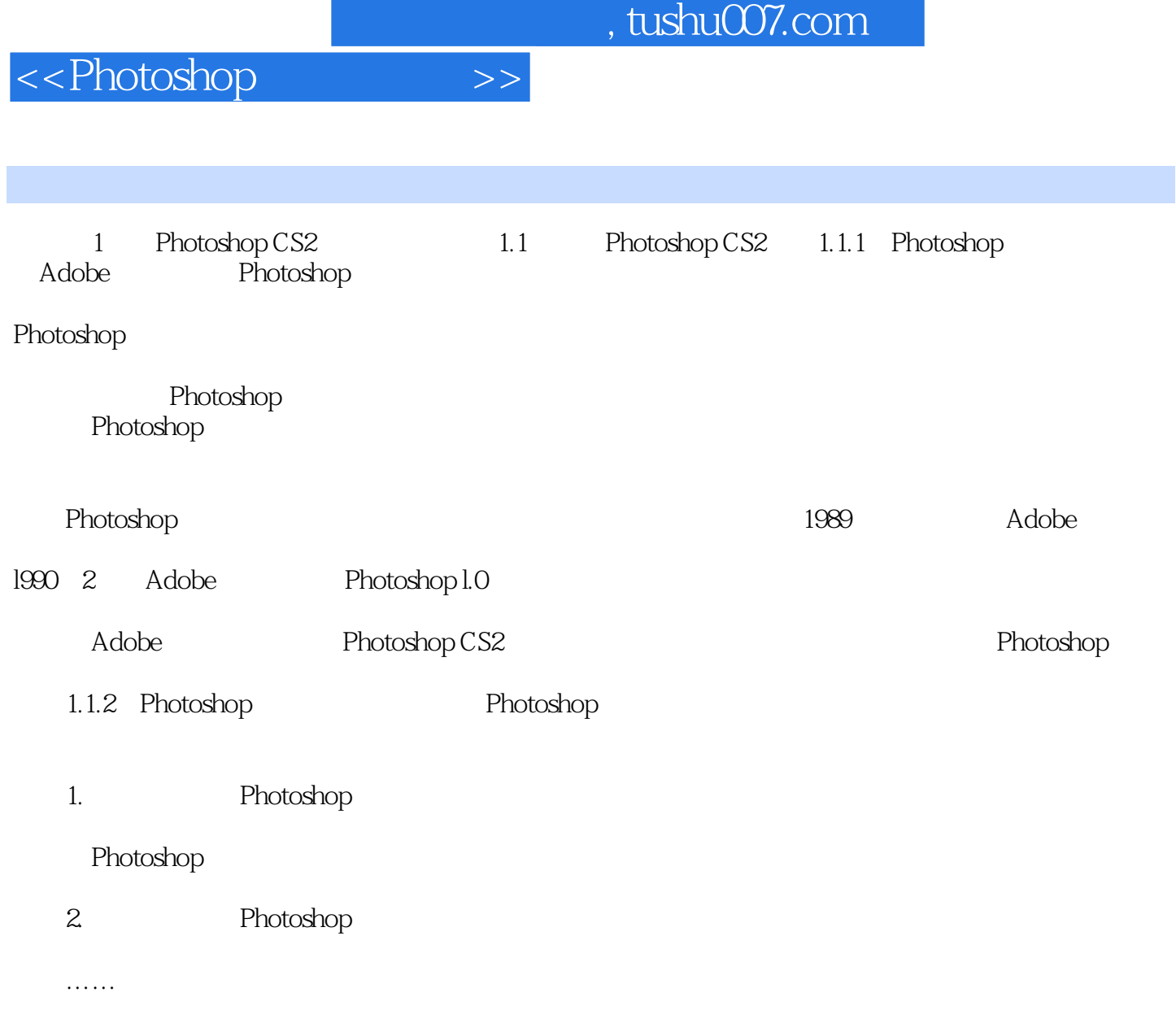

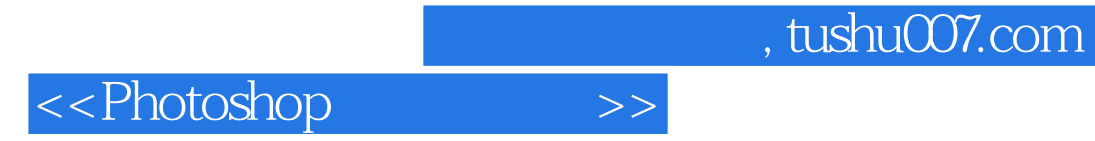

本站所提供下载的PDF图书仅提供预览和简介,请支持正版图书。

更多资源请访问:http://www.tushu007.com